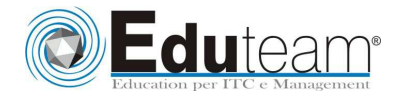

# MOC6464 VISUAL STUDIO 2008 ADO.NET 3.5

#### **MODULO 1: PARTIRE CON ADO.NET 3.5.**

- $\checkmark$  La struttura di ADO.NET 3.5:
- $\checkmark$  Connettersi ad un database e recuperare i dati;
- $\checkmark$  Tecniche migliori per gestire le connessioni ed eseguire le query.

## **MODULO 2: MODIFICARE I DATI UTILIZZANDO I COMANDI DI ADO.NET 3.5.**

- $\checkmark$  Inserire, aggiornare e cancellare i dati;
- $\checkmark$  Gestire l'integrità dei dati e la concorrenza.

#### **MODULO 3: ESEGUIRE E MANUTENERE I DATI UTILIZZANO I DATASET.**

- $\checkmark$  Creare ed utilizzare un dataset per recuperare i dati;
- $\checkmark$  Aggiornare un database utilizzando un dataset;
- Utilizzare un dataset in un ambiente connesso.

#### **MODULO 4: INTERROGARE E MANUTENERE I DATI UTILIZZANDO LINQ.**

- $\checkmark$  Interrogare i dati in memoria mediante LINQ Query Expressions;
- $\checkmark$  Recuperare i dati utilizzando LINQ to SQL;
- $\checkmark$  Modificare i dati utilizzando LINQ to SQL.

### **MODULO 5: IMPLEMENTARE UN MODELLO DI ENTITÀ UTILIZZANDO ADO.NET ENTITY FRAMEWORK.**

- Creare un modello di entità dei dati utilizzando ADO.NET Entity Framework;
- $\checkmark$  Interrogare e modificare i dati utilizzando ADO.NET Entity Framework.

#### **MODULO 6: COSTRUIRE SOLUZIONI CONNESSE MEDIANTE I SERVIZI DI SINCRONIZZAZIONE**

- Comprendere i servizi di sincronizzazione Microsoft;
- $\checkmark$  Scaricare i dati utilizzando i servizi di sincronizzazione;
- $\checkmark$  Caricare i dati mediante i servizi di sincronizzazione.

# **Sono previste esercitazioni pratiche su tutti gli argomenti trattati**.

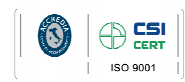

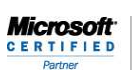

Learning Solutio

Pagina 1

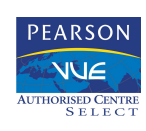